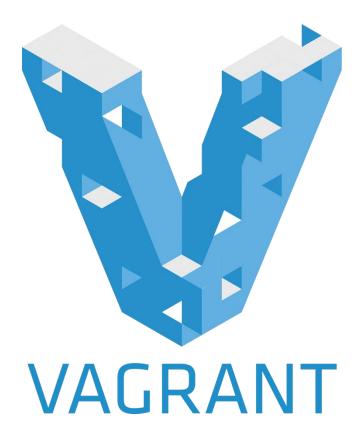

#### Virtualisation with Vagrant

By Noorvir Aulakh

James Lambert

Thomas Rickard

## **Learning Outcomes**

- Understand different types of virtual machines
- Be able to run, provision and stop a vagrant virtual machine.

## Virtual Machine Recap

- Software implementation of a machine that executes as if it were physical machine
- Emulates a particular computer system
- Two main types:
  - System virtual machines
  - Process virtual machines

## System Virtual machines

A system virtual machine allows the execution of a complete operating system

- Multiple virtual machines can co-exist on the same primary hard drive.
- Can provide emulated hardware environments, different from the host instruction set.
- Less efficient that actual machine.

#### **Process Virtual Machines**

Process virtual machines are designed to run a single program and therefore support a single process.

- Platform independent programming environment
- A common example is the Java Virtual Machine
- Another example is the .NET framework which runs on Common Language Runtime

## Virtualisation - Hypervisors

- Can use type 1 or type 2 hypervisor
- Type 1
  - o Runs directly on the hardware
- Type 2
  - Runs on top of the operating system

#### Virtualisation - Raw Hardware

- Also known as native or embedded.
- Provides full virtualisation
  - o Multiple different systems can be run
  - o Runs directly on the hardware
- Some common hypervisors:
  - o Xen, KVM, Vmware, Virtualbox

#### Virtualisation - Operating System Level

- Takes place on the operating system (kernel) layer
- Slices a single server in multiple smaller partitions called Virtual Environments (VEs)
- Has very little overhead
- Limited to same kernel
- Can run much a much higher density of VEs than fully virtual hardware
- Docker is an example of this type of virtualisation

## Vagrant

- Software for easily creating and configuring virtual environments
- Wrapper around virtualisation software (providers)
  Virtualbox Vrayare
  - Virtualbox, Vmware
- Wraps around configuration management software (provisioners)
  - o Ansible, Puppet, Chef, salt

### Vagrant

Today we will be using Vagrant commands and puppet for setting up or virtual environment.

Vagrant is configured using the Vagrantfile

- Stored in plain text
- Located in Vagrant current directory
- There must only be **one** Vagrantfile in the Vagrant current directory.

## Vagrant - why?

- Allows the set up multiple virtual machines with ease
- Highly portable
- Can use source control on setup files
- Can try a large number of various platforms quickly

#### Workflow

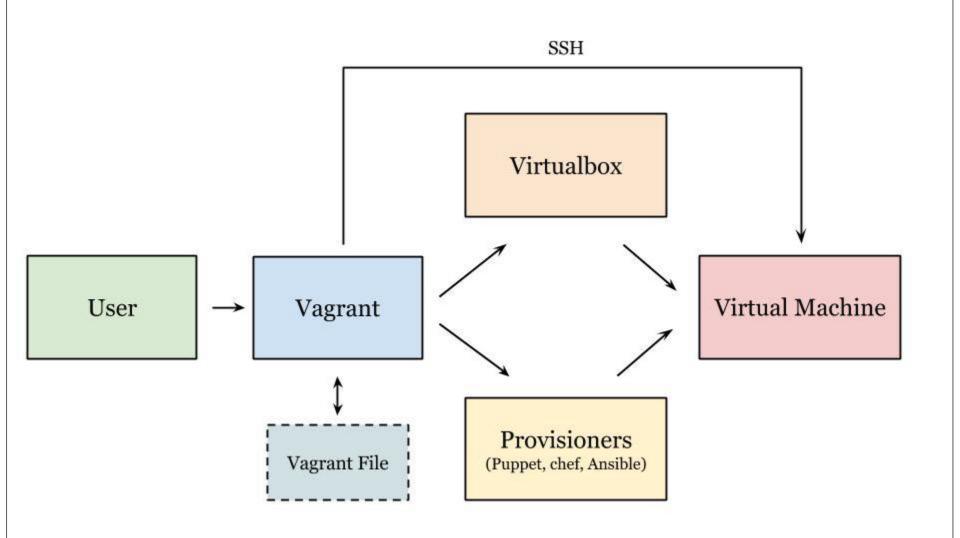

### **Puppet**

- A configuration management tool for Unix-like and Windows systems
- Configuration is placed in a **manifest** file
- Uses puppet's declarative language
- Configuration is converted into resources and dependencies used to install software

## Puppet - why?

- Makes it easy to install and setup software in an automated way
- Can be included in the Vagrantfile

# **Vagrant Cheat Sheet**

#### Initialising

| agrant init optional_box_address |
|----------------------------------|
|----------------------------------|

#### Boxes

| vagrant add box        | Add a specified box |
|------------------------|---------------------|
| vagiane add jon        | naa a opeerriea son |
| vagrant <b>package</b> | Saves modified box  |

#### General

| vagrant <b>status</b>        | Vagrant machine state                    |
|------------------------------|------------------------------------------|
| vagrant <b>global-status</b> | State of all active vagrant environments |

#### Running, SSH and Teardown

| vagrant <b>up</b>      | Starts VM                   |
|------------------------|-----------------------------|
| vagrant <b>ssh</b>     | Opens SSH connection        |
| vagrant <b>suspend</b> | Saves current running state |
| vagrant <b>halt</b>    | Shuts down VM               |
| vagrant <b>destroy</b> | Removes all traces of VM    |

#### Vagrant File Basics

(can be done using the command line interface)

| ς             |
|---------------|
| g using shell |
|               |
| _             |